**Fachhochschule Gießen-Friedberg** 

**Prof. Dr.-Ing. A. Christidis** 

**Fachbereich Mathematik, Naturwissenschaften und Informatik**  **26. September 2003**

# **Klausur Datenverarbeitung / Informatik SS 2003**

# *– Lösungshilfe –*

# **Personalien:**

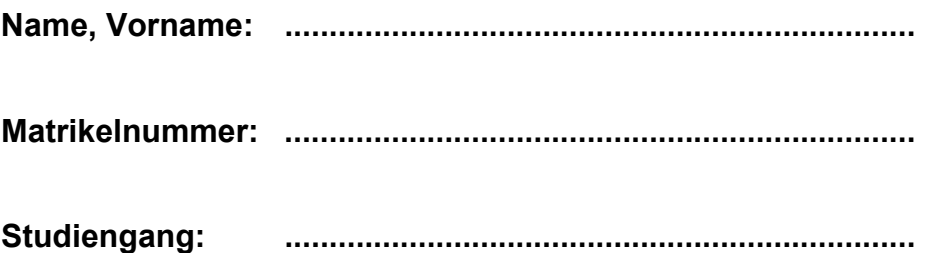

# **Hinweise:**

- **Die Bearbeitungszeit beträgt 90 Minuten.**
- **Alle schriftlichen Hilfsmittel sind zugelassen; andere Hilfsmittel, insb. elektronische Rechen- und Kommunikationsapparate dürfen nicht verwendet werden.**
- **Die Aufgaben sollen nur auf diesen Aufgabenblättern bearbeitet werden. Bei Bedarf kann zusätzliches Papier zur Verfügung gestellt werden.**
- **Zur sicheren Zuordnung aller Lösungen ist eine persönliche Kennung (Name u./o. Matrikelnr.) auf allen Blättern anzugeben.**

#### **1. Aufgabe** (15 Punkte)

a) Woran erkennen Sie, daß es sich bei einer gezielten Veränderung eines Rohstoffes um eine Bearbeitung (und keine Verarbeitung) dieses Materials handelt?

#### *[ Das Endprodukt einer Bearbeitung ist von derselben Art wie das Eingangsmaterial (Bild zu Bild, Text zu Text etc.). ]*

b) Ein Freund erzählt Ihnen begeistert, daß er ein Textbearbeitungsprogramm gekauft hat, das sehr billig, zuverlässig (d.h.: ohne Datenverluste) und vielfältig (d.h. mit vielen Schriftarten und Formaten) ist und sogar auf eine einfache Diskette paßt. Wenige Tage später schildert er seine Enttäuschung, daß das Textbearbeitungsprogramm keine Rechtschreibprüfung bietet.

Wie erklären Sie ihm, daß er keine Rechtschreibprüfung erwarten sollte?

*[ Ein Bearbeitungsprogramm erzeugt Daten – zudem in derselben Form wie die Eingangsdaten. Eine Rechtschreibprüfung hätte eine Reihe von Entscheidungen (richtig / falsch) als Ergebnis und wäre deshab ein Verarbeitungsprozeß. ]*

c) Es gibt Spezialist/inn/en, die anhand einer verbalen Beschreibung ein photorealistisches und zutreffendes Phantom-Bild einer Person erstellen können. Zählt ihre Tätigkeit zur Bildverarbeitung? (Begründung!)

*[ Nein: Sie verarbeiten kein Bild, sie erzeugen eins (indem sie verbale Daten verarbeiten). ]* 

d) Zu welcher Computer-Generation gehört Z3 und woher bekam er seinen Namen?

*[ Z3 – 3. Modell von Konrad Zuse – gehört zur Computer-Vorgeneration. ]*

#### **2. Aufgabe** (20 Punkte)

a) Welches Teilgebiet der Informatik lieferte jeweils die unten aufgeführten Lernhilfsmittel für dieses Fach?

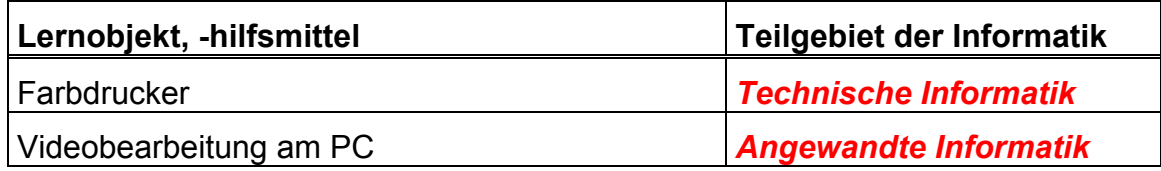

b) Wann nennen Sie eine Codierung "umkehrbar eindeutig"?

*[ Wenn aus dem Codierungsergebnis unmißverständlich auf das codierte Signal bzw. auf die codierte Zeichenfolge geschlossen werden kann. ]*

c) Es soll formal ermittelt werden, welchen Informationsgehalt das sprichwörtliche "Amen in der Kirche" (für Nichtpraktizierende und für Nicht-ChristInnen: ein mit Sicherheit eintretendes Ereignis) hat und wieviele Bit man benötigt, um es binär zu codieren.

Behandeln Sie bitte dazu folgende Teilfragen:

Wie berechnet sich nach C.Shannon der Informationsgehalt h(x) eines Ereignisses (oder einer Nachricht) x mit der Auftretungswahrscheinlichkeit p(x)?

 $h(x) =$   $\int -Id \int p(x) dx = Id \int 1/p(x)$ 

Wie hoch ist die Auftretungswahrscheinlichkeit p(x) eines Ereignisses x, das als eines unter n gleich wahrscheinlichen Ereignissen auftreten kann?

 $p(x) =$   $\frac{1}{4}$ 

Wieviele gleich wahrscheinliche Ereignisse gibt es in diesem Fall und welche Wahrscheinlichkeit ergibt sich daraus für das hier betrachtete Ereignis x (x="Amen in der Kirche")?

n = ... *[ 1 ]*

p(x) = p("Amen in der Kirche") = ... *[ 1/1 = 1 ]*

Wie läßt sich aus den bisherigen Ergebnissen die Anzahl der minimal benötigten Bit ermitteln? (Berechnung des Zahlenergebnisses)

*Für n gleich wahrscheinliche Ereignisse werden mindestens l Bit benötigt: 2<sup><i>i*</sup> ≥ *n* ⇒ *ld (2<sup><i>j*</sup>) ≥*ld n* ⇒ *l* \* *ld2* ≥*ld n* = *ld 1* = 0 <sup>⇒</sup> *l* ≥ *0* ⇒ *lmin = 0 Bit* 

Dient die oben ermittelte Mindestzahl von Bit (unabhängig vom Ergebnis) einer Binärcodierung oder einer Dualcodierung? (Begründung!)

*[ Binärcodierung: Es geht nur um die Identifizierung von Ereignissen, nicht um ihre Zählung. ]*

Wie hoch ist der Informationsgehalt, der sich aus den bisherigen Berechnungen ergibt? Notieren Sie bitte zum Zahlenergebnis auch die dazugehörige Einheit!

h(x) = h("Amen in der Kirche") = ... *[ -ld 1 = 0 bit ]*

Wie hoch ist die Redundanz r(x) bei einer Codierung des "Amen in der Kirche" mit der Anzahl Bit, die Sie ermittelt haben? Notieren Sie bitte zum Zahlenergebnis auch die dazugehörige Einheit!

 $r(x) =$   $\int I - h(x) = 0 - 0 = 0$  bit ]

Sind Ihre Ergebnisse (Informationsgehalt, Codierungslänge, Redundanz) erklärlich? (Kurze Kommentierung!)

*[ Ja: Ein sicheres Ereignis enthält keine Information, benötigt deshalb zu seiner Codierung keine Bit und erfordert somit auch keine Redundanz. ]*

#### 3. **Aufgabe** (20 Punkte)

a) Bitte kreuzen Sie in der folgenden Auflistung alle jene Zahlensysteme an, zu welchen jeder Ausdruck als Zahl gehören kann.

Verwenden Sie '**x**' für Wahl, '**–**' für Ausschluß einer Möglichkeit und unterscheiden Sie zwischen dem Buchstaben 'O' und der Ziffer '0'!

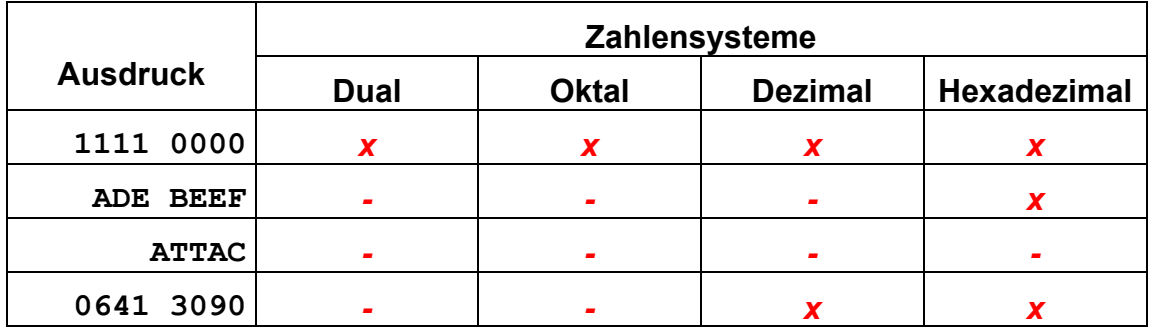

b) Ergänzen Sie bitte die folgende Umwandlungstabelle mit den Zahlendarstellungen in den angegebenen Zahlensystemen. Geben Sie zu jedem Feld das Ergebnis und den Rechenweg an!

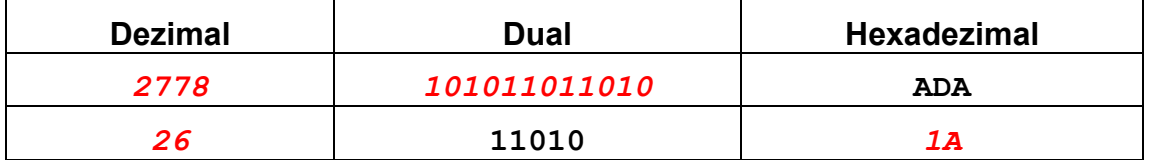

#### *Tabelle zeilenweise betrachtet:*

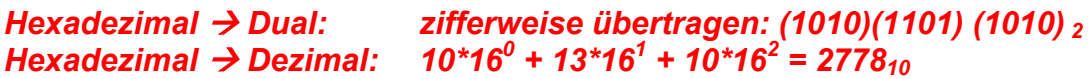

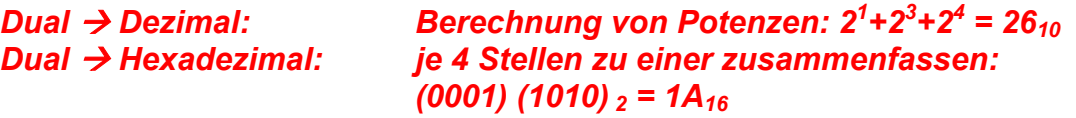

## **4. Aufgabe** (15 Punkte)

Ein Freund zeigt Ihnen stolz eine Rechenschaltung, die er aus alten Elektronik-Teilen gebaut hat, obwohl er gar nicht viel davon versteht. Er erzählt Ihnen, daß seine Maschine zwei zweistellige Zahlen miteinander addieren kann. Voller Bewunderung probieren Sie es aus: Ihre Eingabe 99+11 addiert die Apparatur korrekt zu 110 (dual 11011102). Aber schon beim nächsten Versuch machen Sie Ihren Freund unglücklich: Für 56+78 erhalten Sie statt der erwarteten 134 eine negative Zahl. Sie können ihn trösten, indem Sie ihm erklären, was in der Rechenschaltung vorgegangen ist.

Beantworten Sie bitte folgende Fragen:

Wie ist die Zahl 56, wie 78 im dualen Zahlensystem dargestellt (zwei Rechengänge)?

#### *Dezimal → Dual durch fortlaufende Divisionen:*

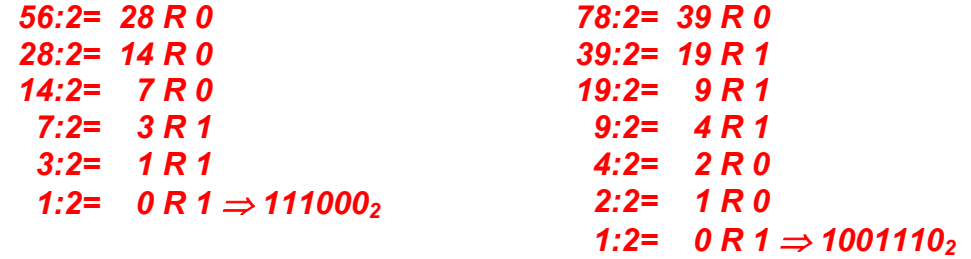

Wie bildet sich die Summe der beiden Zahlen im dualen Zahlensystem?

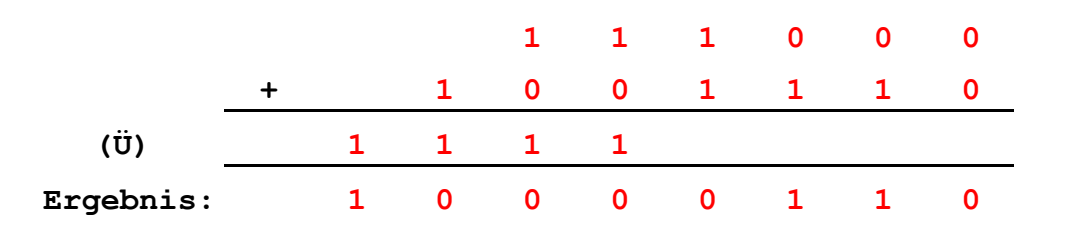

Die benutzte Rechenschaltung interpretiert offenbar die Binärdarstellung des Additionsergebnisses als negative Dualzahl, die sie dezimal ausgibt. Wodurch wird dieses Verhalten ausgelöst?

## *[ Durch die führende Eins, die an der Stelle mit der höchsten Wertigkeit sitzt (es gibt offenbar 8 Binärstellen). ]*

Welche negative (Dezimal-)Zahl wird ausgegeben?

*[ Zweierkomplement-Bildung:* 

*10000110 2* <sup>⇒</sup> *-(01111001+1) 2 = -(01111010) 2 = -122 ]* 

Wieviele Byte verwendet die o.a. Rechenschaltung zur internen Zahlendarstellung?

Sie verwendet 1 Byte, d.h. <u>8</u> Bit.

## **5. Aufgabe** (15 Punkte)

Aufgrund Ihrer Erfolge bei der Programmierung von Geldautomaten erhalten Sie den Auftrag, die Software eines Bank-Automaten zu erstellen. Das notwendige Programm zur Kunden-Identifikation u. -Legitimation nach Einschub der Scheckkarte und die anschließende Anzeige des Konto-Stands existiert bereits und wird in Ihrer Bank als "Dialog-Annahme" bezeichnet. Sie sollen nun das Programm wie folgt ausbauen:

Nach der "Dialog-Annahme" kann der Kunde entscheiden, ob eine Konto-Bewegung (Ein- oder Auszahlung) erfolgen soll – wenn ja, muß er (innerhalb einer bestimmten Zeitspanne) den gewünschten Betrag eintippen, weil er sonst vom Automaten durch Rückgabe der Scheckkarte verabschiedet wird.

Die Konto-Bewegung kann wahlweise in € oder in DM eingegeben werden. Zur Unterscheidung zwischen Ein- und Auszahlung, angegeben in € oder DM, gibt es vier getrennte Fenster, die zur Bestimmung eines Umrechnungsfaktors führen. (Das Konto wird intern in € geführt). Wenn es sich um eine Auszahlung handelt, so wird zunächst überprüft, ob der Betrag gedeckt ist und ggf. die Transaktion mit einem entsprechenden Hinweis beendet.

Nach erfolgter Konto-Bewegung wird der Konto-Stand neu berechnet und angezeigt. Auf Wunsch wiederholt sich die ganze Bedienung ohne erneute Identifikation u. Legitimation.

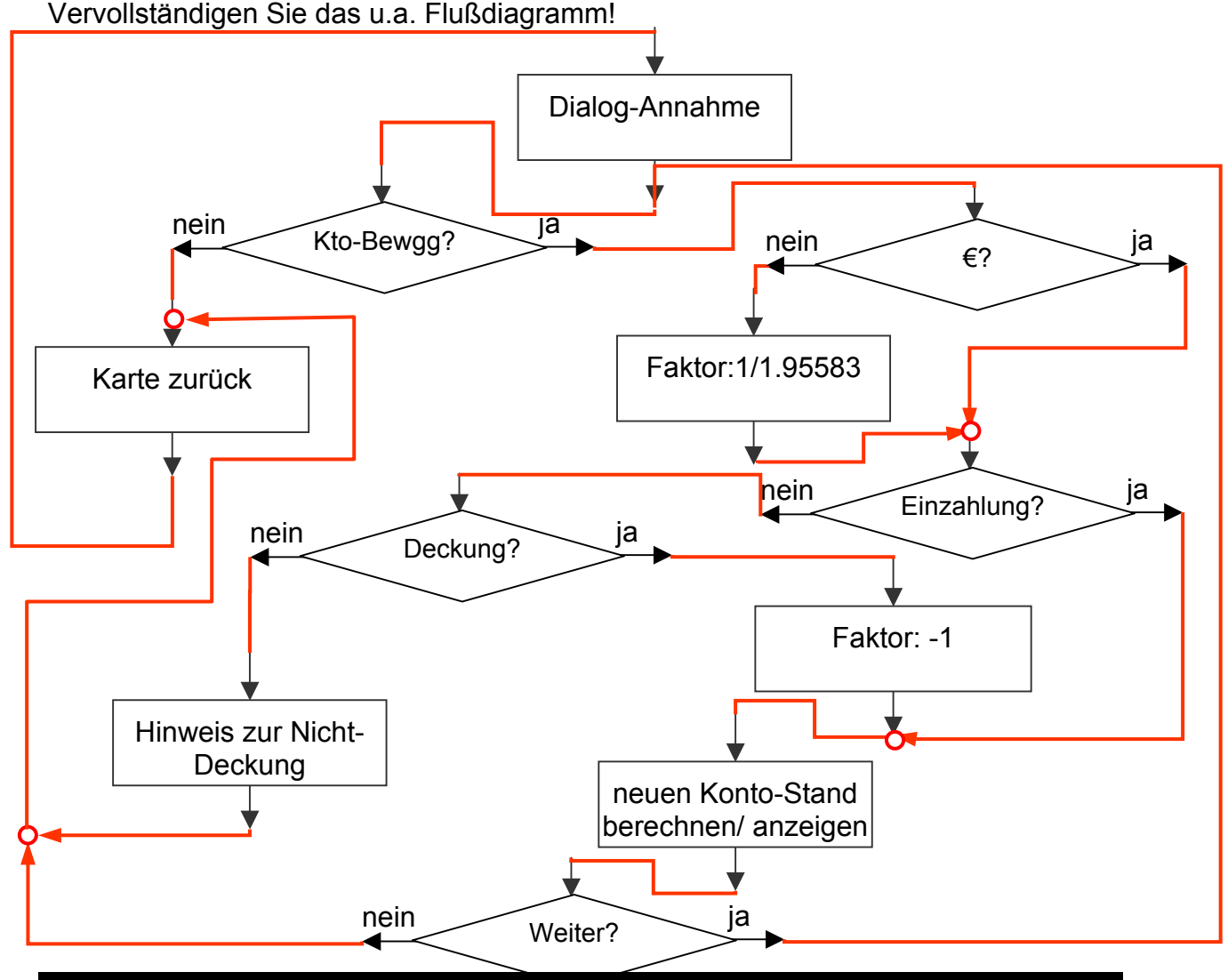

#### **ACHTUNG: Diese (letzte) Aufgabe ist nur für EW-Studierende!**

#### **6. Aufgabe** (15 Punkte)

Ein Programm in Visual Basic (VB) hat ein Formular mit der Schaltfläche "**cmdIf**". Bei einem Mausklick auf diese Schaltfläche wird das u.a. Unterprogramm **cmdIf\_Click()** aufgerufen.

```
1 
Private Sub cmdIf_Click() 
 2 
Static x%, y!, z 
 3|If x = 0 Then Cls Else Print
 4 \vert \text{If } x = 1 \text{ Then } y = 2: z = 3 \text{ Else }5|y = -1: z = -26 
Print "x="; x; "y="; y; "z="; z 
 7 \vert \text{If } x = 1 \text{ Then } y = 2: z = 3 \text{ Else}8|y = -1: z = -29 
Print "x="; x; "y="; y; "z="; z 
10|x = 1 - x:11 
End Sub
```
Beantworten Sie bitte folgende Fragen:

a) Von welcher der beiden Arten von VB-Unterprogrammen ist cmdIf Click()? Woran ist das zu erkennen?

*[ Prozedur, erkennbar am Bezeichner Sub ]* 

b) Was bewirkt der Bezeichner **Private**?

*[ …daß cmdIf\_Click()nur innerhalb eines Moduls bekannt (aufrufbar) ist. ]*

c) Das Unterprogramm verwendet drei Variablen, **x, y, z**. Von welchem Datentyp ist jede von ihnen?

*[ x ist vom Typ Integer, y vom Typ Single, z vom Typ Variant. ]* 

d) Der Bezeichner **Static** bewirkt, daß Variablen bis zu einem Wiedereintritt ihren letzten Wert behalten. Gilt das für alle der drei verwendeten Variablen? Was kann zu einem solchen Wiedereintritt führen?

*[ Alle drei Variablen sind Static. Wiedereintritt jeweils durch erneutes Klicken auf die Schaltfläche. ]*

e) Stellen Sie sich vor, das Programm wird gestartert, und es wird auf die Schaltfläche **cmdIf** geklickt. Was bewirkt die Ausführung der Zeile 3 des Unterprogramms? *[ Da beim Eintritt x=0 gilt, wird das Formular mit Cls (ClearScreen) gelöscht. (Das ändert optisch nichts, weil noch nichts auf dem Formular steht.) ]* f) Welche Werte werden für **x, y** und **z** durch die Anweisung auf Zeile 6 ausgegeben? Wann genau wurde jeder dieser Werte zugewiesen? *[ x= 0 durch Initialisierung beim Eintritt in die Prozedur; y=-1 und z=-2 durch If-Anweisung Zeilen 4-5 ]* g) Welchen Wert hat x, wenn das Unterprogramm abgearbeitet ist? *[ x= 1 ]*  h) Angenommen, es wird ein zweites Mal auf die Schaltfläche **cmdIf** geklickt. Was bewirkt die Ausführung der Zeile 3 des Unterprogramms? *[ Da x=1, wird eine Leerzeile ausgegeben (optisch erst beim nächsten Print erkennbar). ]*  i) Welche Werte werden für **x, y** und **z** durch die Anweisung auf Zeile 9 ausgegeben? Wann genau wurde jeder dieser Werte zugewiesen? *[ x= 1 – zugewiesen auf Zeile 10 beim 1. Durchgang; y=-1 z=-2 – zugewiesen auf Zeile 8 (gehört nicht zu If von Zeile 7!) in diesem Durchgang. ]* j) Was ist der Unterschied zwischen der Wirkung der Programmzeilen 4-5 einerseits und 7-8 andererseits? Wann und wie wirkt sich dieser Unterschied aus? *[ Zeile 5 ist die Fortsetzungszeile von Zeile 4, Zeile 8 ist dagegen keine Fortsetzungszeile von Zeile 7. Das bewirkt, daß Zeile 8 immer bearbeitet wird und hat Auswirkungen, wenn x<>1: Zeile 5 wird übersprungen, Zeile 8 wird bearbeitet. ]* 

#### **ACHTUNG: Diese (letzte) Aufgabe ist nur für MMO-Studierende!**

#### **6. Aufgabe** (15 Punkte)

a) Eine Bank entdeckt wieder die Vorteile der persönlichen Kundenbedienung am Schalter und wirbt mit dem Argument, daß man jetzt auch die Geheimzahl zur eigenen Scheckkarte vergessen kann. Denn nach Vorlage der Karte (Ereignis **K**) hat man nunmehr die Wahl, entweder wie bisher am Automaten die Geheimzahl einzutippen (Ereignis **Z**), oder aber sich bei einem bekannten Mitarbeiter persönlich zu melden (Ereignis **P**); dieser überprüft (ähnlich wie der Automat) das vorhandene Konto-Guthaben (Ereignis **G**) und meldet im Erfolgsfall der Kasse, daß es zur Auszahlung kommen kann (Ereignis **A**).

Formulieren Sie die logische Abhängigkeit der Auszahlung (**A**) von den Ereignissen, die dazu vorausgesetzt werden.

## **A** = *K Λ ( Z V P ) Λ G*

Dieselbe Bank macht Werbung unter dem Motto des "schnellen Schalters" und zeigt in Auslagen einen einfachen Stromkreis mit je einem elektrischen "Schalter" für jedes Ereignis. Schließen der Kontakte bringt ein Glühbirnchen (stellvertretend für das Ereignis **A**) zum Leuchten.

Vervollständigen Sie die u.a. Schaltung in diesem Sinne:

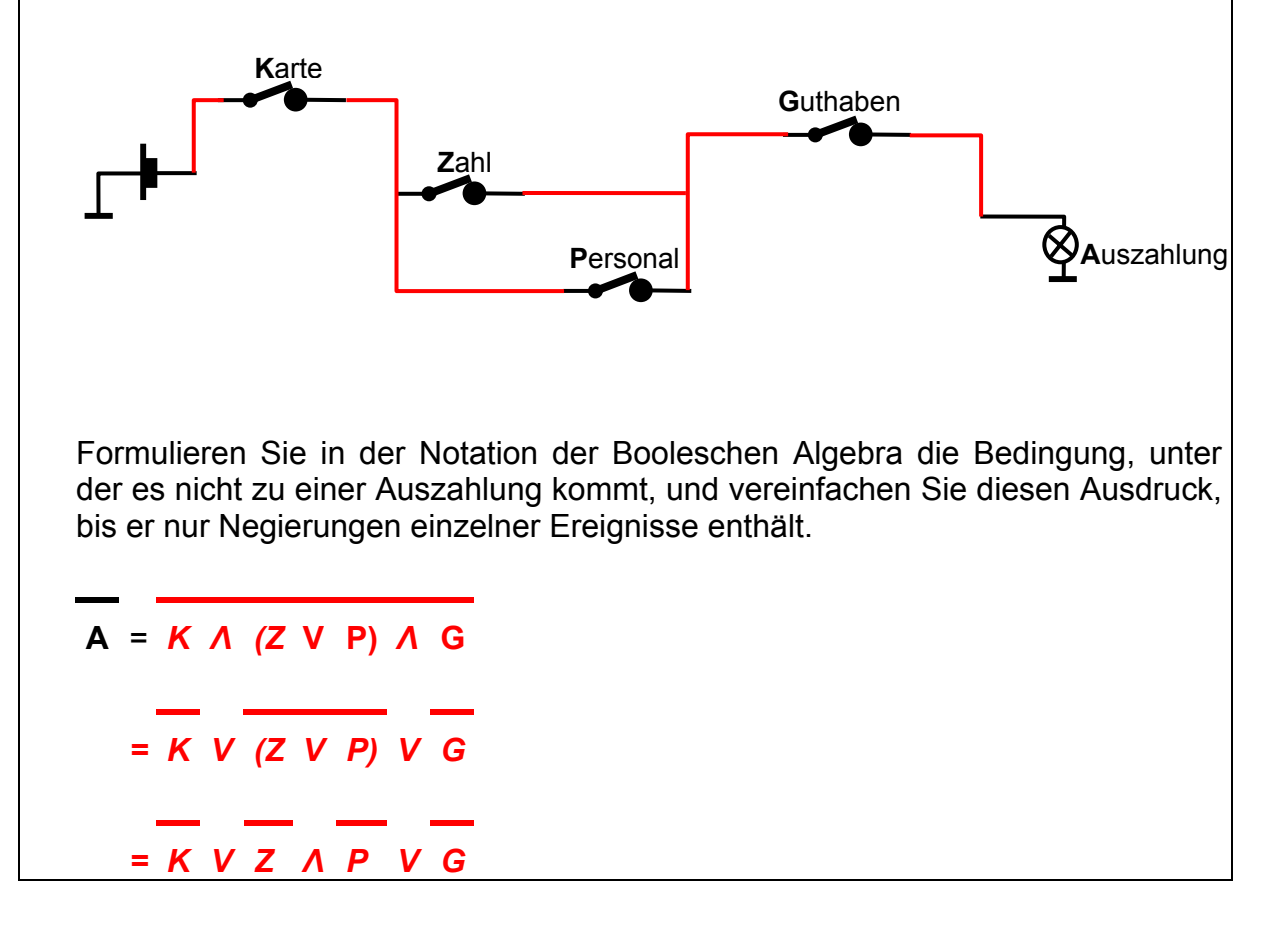

# **Raum für Notizen:**